# **Chapitre V : Tableaux et probabilités conditionnelles**

#### Contenus

- Probabilité conditionnelle ;
- notation  $P_A(B)$ .

Capacités attendues

• Calculer des probabilités conditionnelles lorsque les événements sont présentés sous forme de tableau croisé d'effectifs.

Commentaires

- On explicite l'expérience aléatoire sous-jacente qui consiste à prélever au hasard un individu dans la population étudiée.
- Il s'agit, en classe de première, de transposer aux probabilités conditionnelles le travail sur les fréquences conditionnelles, en calculant la probabilité de B sachant A sous la forme :  $P_A(B) = \frac{card(AB)}{card(A)}$
- La représentation à l'aide d'un arbre de probabilités et la formule des probabilités totales relèvent du programme de la classe terminale.
- Des situations issues de différents domaines (économique, industriel, médical…) sont proposées. Ce travail permet notamment de donner du sens au vocabulaire des tests diagnostiques : faux positifs, faux négatifs, spécificité et sensibilité d'un test.

# Table des matières

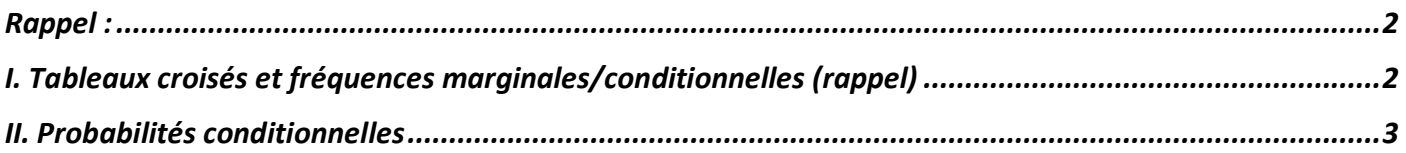

# Rappel : **lien cours : lien**

## Définitions :

• Soit une population de référence E et A une sous population de E. La proportion de A dans E est le nombre réel :  $\frac{n_A}{n_E}$  où  $n_A$  est l'effectif de A et  $n_E$  l'effectif de E.

# Exemple :

En 2018, il y a 2,2 milliards d'utilisateurs actifs dans le monde de Facebook dont 33 millions en France. Calculer la proportion des utilisateurs français de Facebook.

*Correction :*

$$
p = \frac{33\ 000\ 000}{2\ 200\ 000\ 00} = 0,015 = \frac{1,5}{100} = 15\%.
$$

- L'intersection  $A \cap B$  est la sous-population de E constituée des individus appartenant <u>à</u> la fois à A et à B.
- L'union  $A \cup B$  est la sous-population de E constituée des individus appartenant à A ou à B, c'est-à-dire ceux qui sont soit dans A, soit dans B, soit dans les 2.

# I. Tableaux croisés et fréquences marginales/conditionnelles (rappel)

On parle de **tableau croisé** lorsque on étudie deux caractères d'une population.

Exemple théorique :

Soit A et B deux caractères d'une population.

On obtient le tableau suivant :

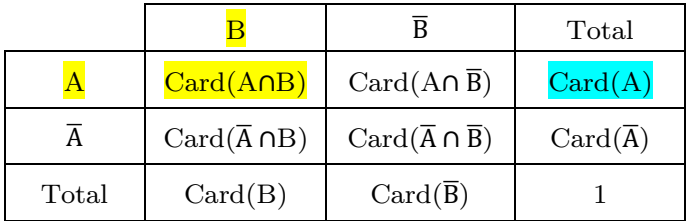

Card(A) est le nombre de personnes possédant le caractère A.

Card(A∩B) est le nombre de personnes possédant le caractère A et le caractère B en même temps.

Exemple pratique :

Voici le tableau croisé étudiant la réussite au DNB selon le sexe :

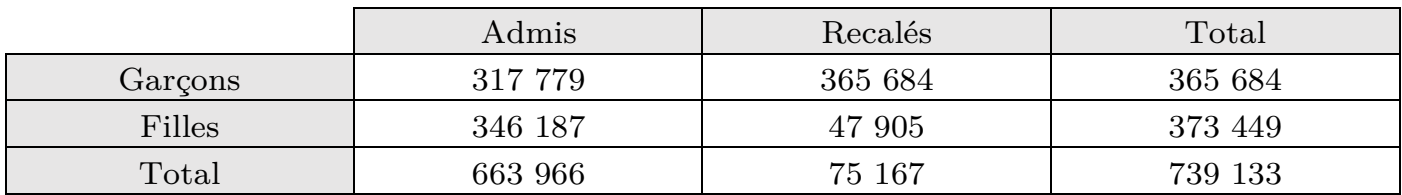

## **Fréquences marginales :**

On obtient les fréquences marginales lorsque l'on divise chaque case du tableau par l'effectif total.

Exemple (par rapport à notre tableau DNB) :

Calculer la fréquence marginale des Admis Garçons.

*Correction : La fréquence marginale des Admis Garçon est :*  $\frac{317\,779}{739\,133} \approx 0,4299 = \frac{42,99}{100} = 42,99\%$ . *Parmi les personnes ayant passé le DNB, 42,99% étaient des Garçons qui ont obtenu le DNB.*

### **Fréquences conditionnelles :**

On obtient la fréquence conditionnelle en divisant les cases par le total de la ligne ou de la colonne selon la condition étudiée.

Exemple (par rapport à notre tableau DNB) :

- a. Calculer la fréquence d'admis parmi les filles.
- b. Calculer la fréquence de garçons parmi les admis.

*Correction :*

*a. Ici, la condition est « fille ». Donc on se place dans la ligne fille.*

$$
p = \frac{346\,187}{373\,449} \approx 0.9270 = 92.7\%
$$

*Parmi les filles, il y a 92,7% d'admises.*

```
b. Ici, la condition est « admis ». Donc on se place dans la colonne admis.
                          p = \frac{317\,779}{663\,966} \approx 0,4786 = 47,86\%
```
*Il y a 47,86% de garçons parmi les admis.*

## II. Probabilités conditionnelles **lien vidéo : lien**

## Définition :

Soit A et B deux évènements de probabilité non nulle. La probabilité de B sachant A, notée  $P_A(B)$ , est :

$$
P_A(B) = \frac{Card(A \cap B)}{Card(A)}
$$

*Remarque : On divise par le cardinal de la condition.*

## Méthode : Calculer une probabilité conditionnelle à partir d'un tableau

|             | Interne $(I)$ | Externe (E) | Demi-<br>pensionnaire (D | Total |  |
|-------------|---------------|-------------|--------------------------|-------|--|
| Fille $(F)$ |               |             |                          |       |  |
| Garcon(G)   |               |             |                          |       |  |
| Total       |               |             |                          |       |  |
|             |               |             |                          |       |  |

On a la répartition suivante dans une classe d'un lycée :

On choisit au hasard un élève dans la classe.

Quelle est la probabilité qu'il soit externe sachant que c'est une  $\hat{\mathbf{z}}$ lle ?

*Correction :*

*Dans la question, il y a « sachant que c'est une fille ». La condition est donc que c'est une fille.*

*On cherche donc*  $P_F(E)$ *.* 

$$
P_F(E) = \frac{Card(E \cap F)}{Card(F)} = \frac{3}{16} = 0,1875 = 18,75\%
$$

*Il y a 18,75% de chances de choisir un externe sachant que l'élève est une fille.*

*Rappel : Card(F) est le nombre de filles dans la classe.*